## vacon® nx

ac drives

sin-cos with pulse output option board, optar sin-cos option board, optak endat/ssi, sin-cos option board, optbe

user manual

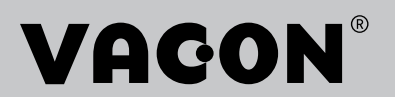

### **INDEX**

#### Document code: DPD01174B Date edited: 16.05.2018

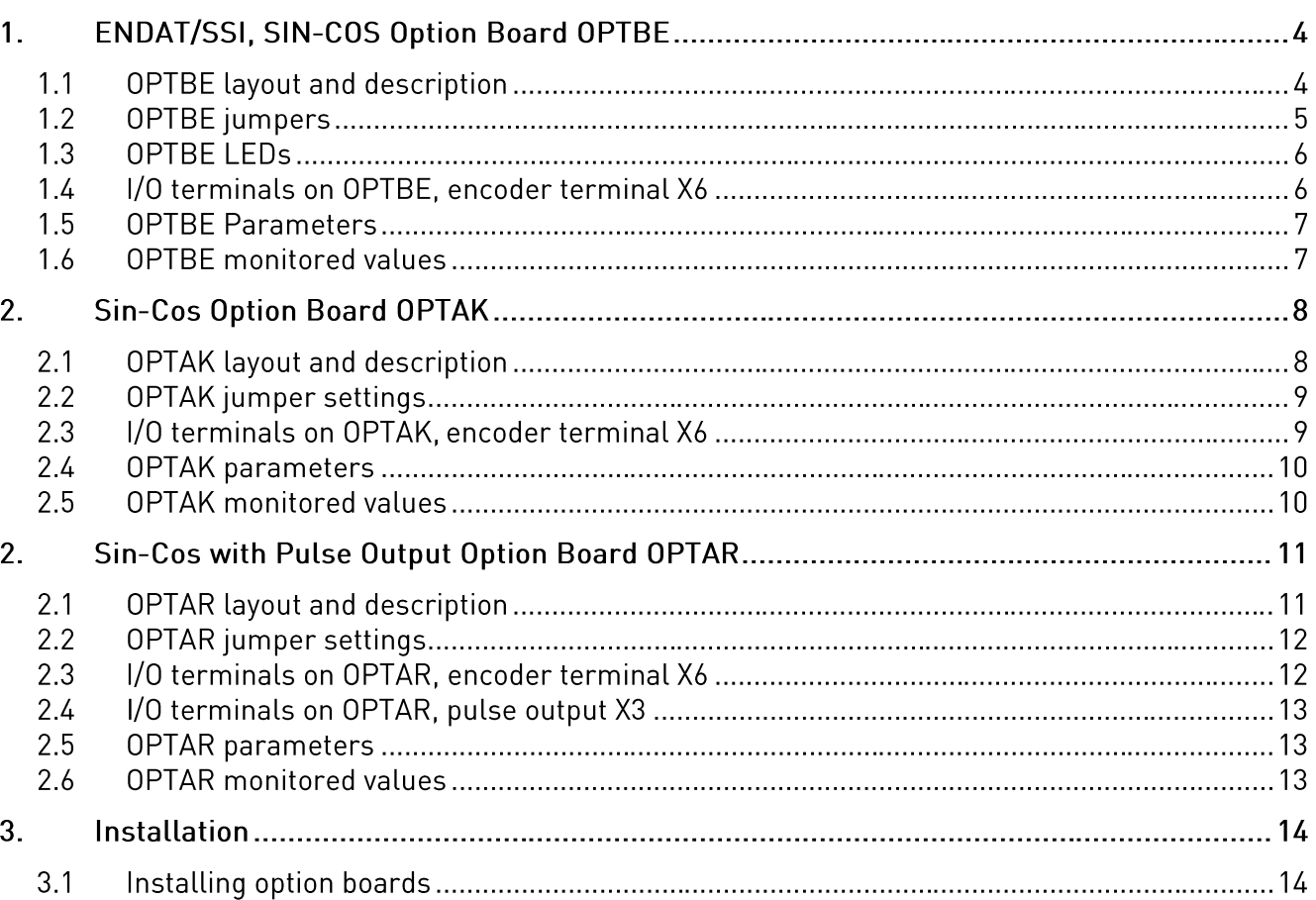

NOTE! You can download the English and French product manuals with applicable safety, warning and caution information from https://www.danfoss.com/en/service-and-support/. REMARQUE Vous pouvez télécharger les versions anglaise et française des manuels produit contenant l'ensemble des informations de sécurité, avertissements et mises en garde applicables sur le site https://www.danfoss.com/en/service-and-support/.

#### $1.$ ENDAT/SSI, SIN-COS OPTION BOARD OPTBE

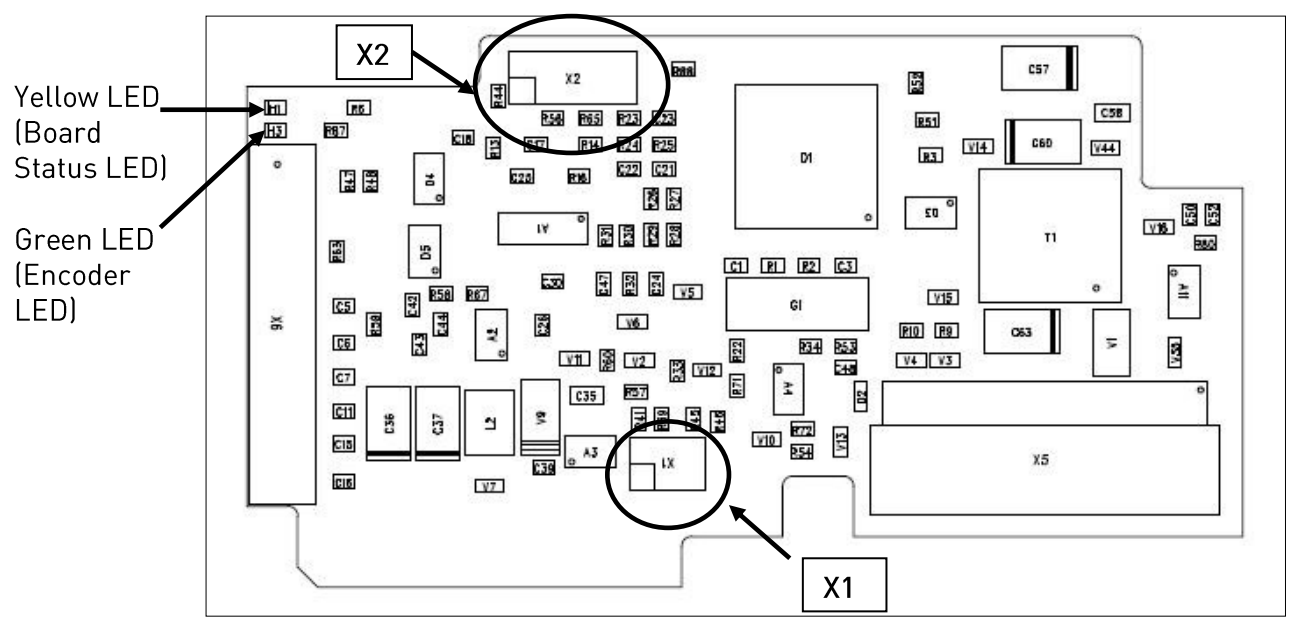

#### $1.1$ **OPTBE layout and description**

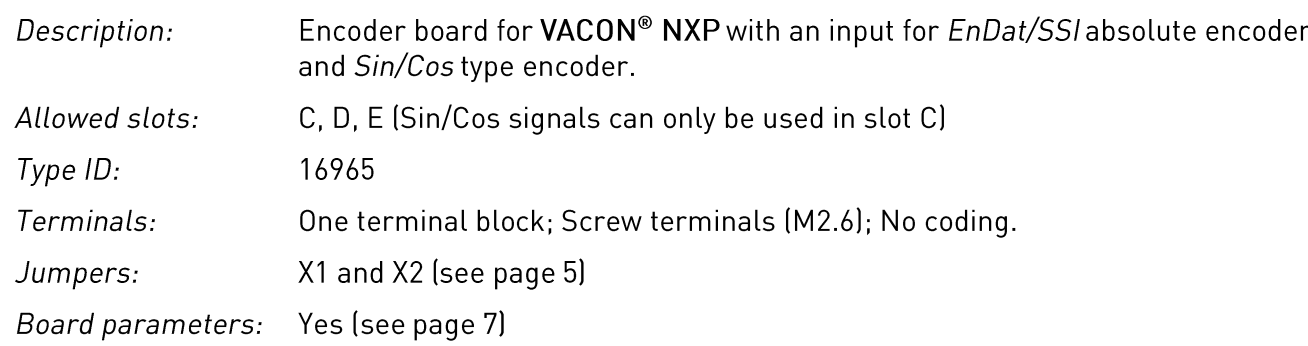

An absolute encoder is a type of encoder capable of specifying its absolute position. The position data is retained even during a power failure or breakdown. The position data carried by the absolute encoder can be used by the AC drive in motor control and position control applications.

Sin/Cos encoder produces a pair of analog sinusoidal signals. There are several sine cycles (for example 1024 or 2048) per mechanical revolution.

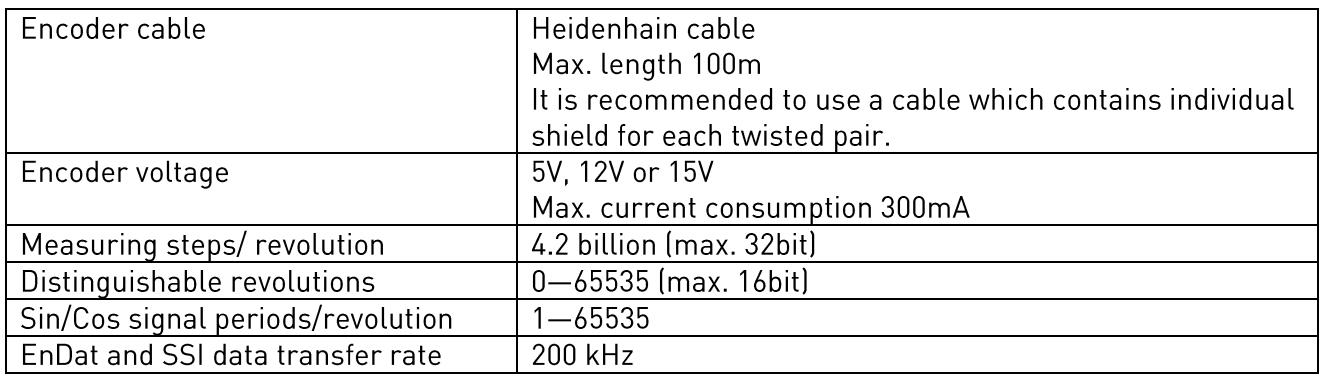

EnDat is a bidirectional synchronous serial interface for encoders. For example, the absolute encoder position data can be read and encoder parameters can be set via the EnDat connection. It also forwards the messages related to the encoder functions.

All EnDat connections are available in terminal X6. The board uses EnDat version 2.1.

SSI (Synchronous Serial Interface) is a single directional interface for transmitting absolute position value.

The absolute position value beginning with the Most Significant Bit (MSB first) is transferred on the DATA lines in synchronism with a CLOCK signal transmitted by the control. The SSI standard data word length for single turn absolute encoders is 13 bits, and for multiturn absolute encoders 25 bits.

More information on EnDat/SSI: http://www.heidenhain.com.

### 1.2 OPTBE jumpers

NOTE! It is recommended to use a 12 V or 15 V supply voltage instead of 5 V. OPTBE interface does not support "sense" function to compensate voltage drop with a long cabling. Therefore with 5 V supply voltage the cable length limit is about 60 meters with 0.5 mm<sup>2</sup> wire section. With 5 V supply voltage it is recommended to use two or more wires in parallel for the supply connection.

Jumper X1 selects encoder supply voltage on the OPTBE board, see jumper settings below:

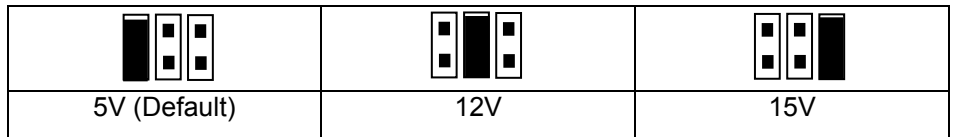

Jumper X2 selects Sin/Cos signals connection on the OPTBE board, see jumper settings below:

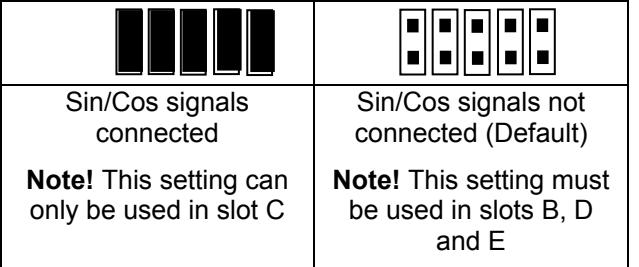

NOTE! Be careful with the jumper settings, wrong settings may damage the encoder.

#### 1.3 OPTBE LEDs

There are two LEDs on the OPTBE board:

- $1)$ Yellow LED (Board Status LED) Slow blinking -> Board state is ready Fast blinking -> Board state is faulted
- 2) Green LED (Encoder LED) ON -> Encoder serial communication is OK OFF -> No serial connection to encoder

### 1.4 I/O terminals on OPTBE, encoder terminal X6

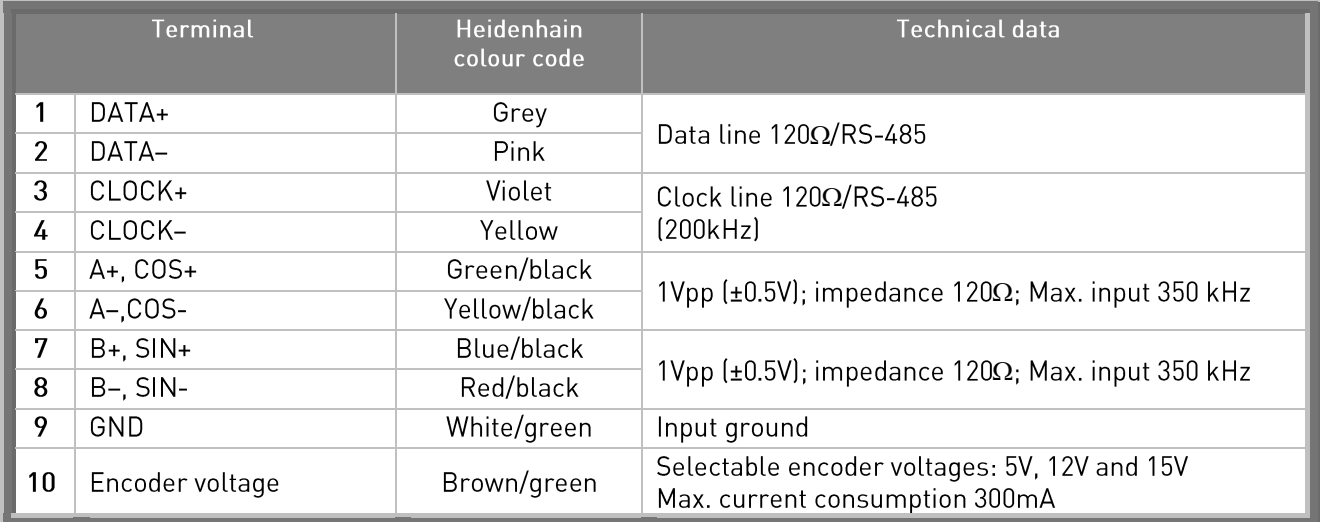

Analog Sin/Cos signals deserve some more precautions for noise immunity than pulse encoders. It is recommended to use a cable which contains individual shield for each twisted pair. Use one pair for SIN+/SIN- signals, another pair for COS+/COS- signals, another pair for DATA+/DATA- signals and another pair for CLOCK+/CLOCK- signals.

## 1.5 OPTBE Parameters

Notes for selecting Operating Mode:

In modes "EnDat + Sin/Cos" and "SSI+Sin/Cos" Sin/Cos signals and absolute serial information are used:

- Modes can be used in VACON® NXP option board slot C.  $\bullet$
- Closed loop motor control mode can be used.  $\bullet$
- Jumper X2 is installed into OPTBE board because Sin/Cos signals are used.  $\bullet$

In modes "Endat Only" and "SSI Only", only the absolute serial information is used:

- Modes can be used in VACON® NXP option board slots C, D and E.  $\bullet$
- Closed loop motor control mode cannot be used. Usage of closed loop in these modes causes  $\bullet$ Fault 43 (Encoder fault) with Subcode 10.
- Jumper X2 is removed from OPTBE board because Sin/Cos signals are not used.

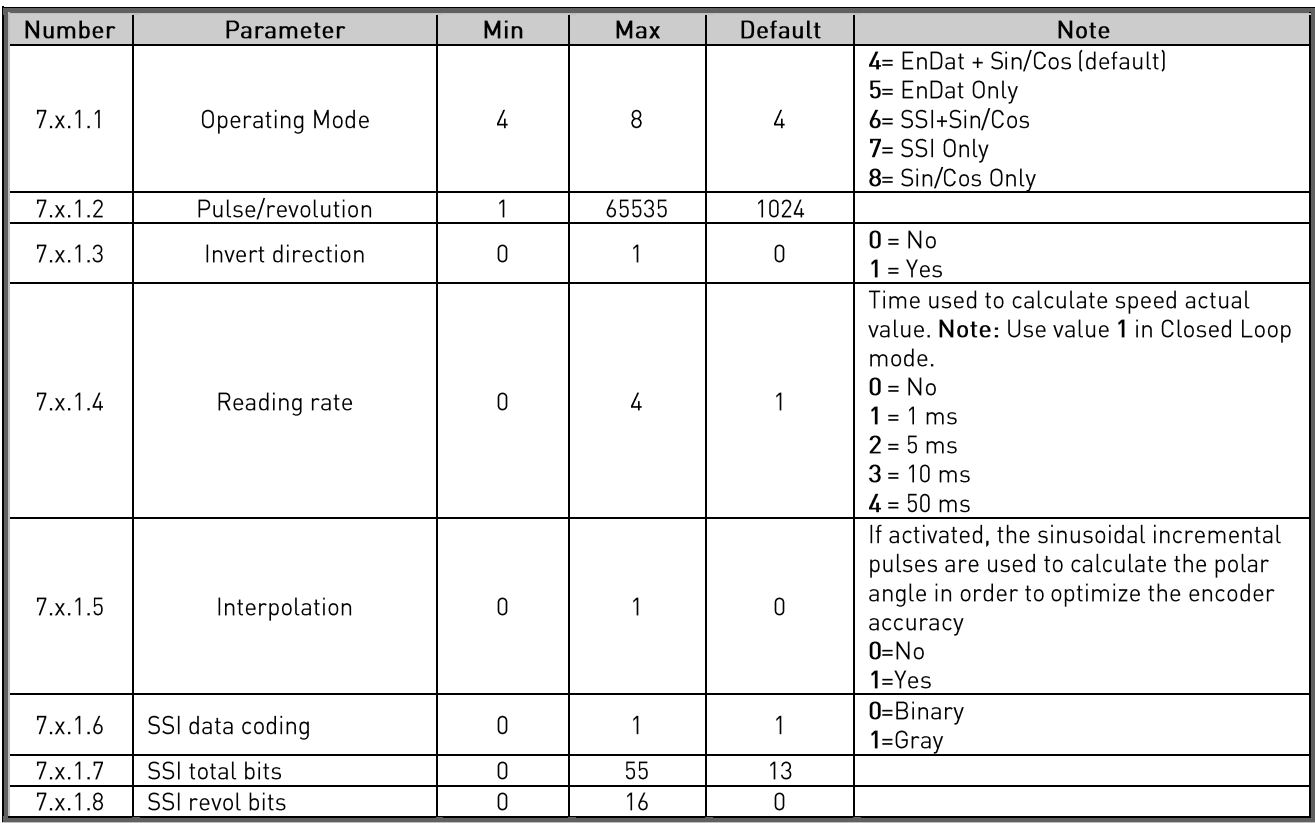

#### 1.6 OPTBE monitored values

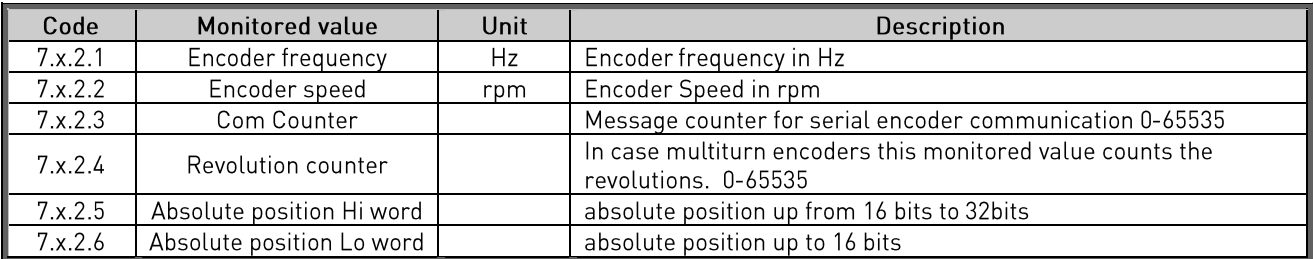

#### $2.$ SIN-COS OPTION BOARD OPTAK

#### $2.1$ **OPTAK layout and description**

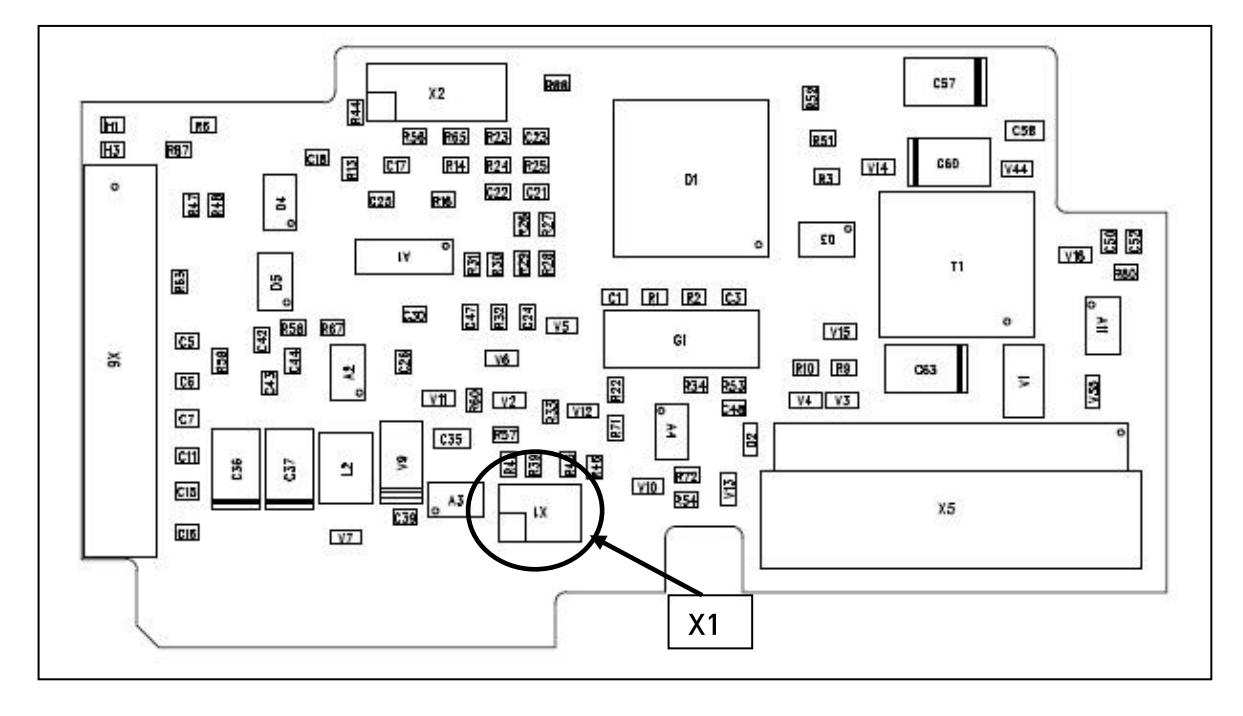

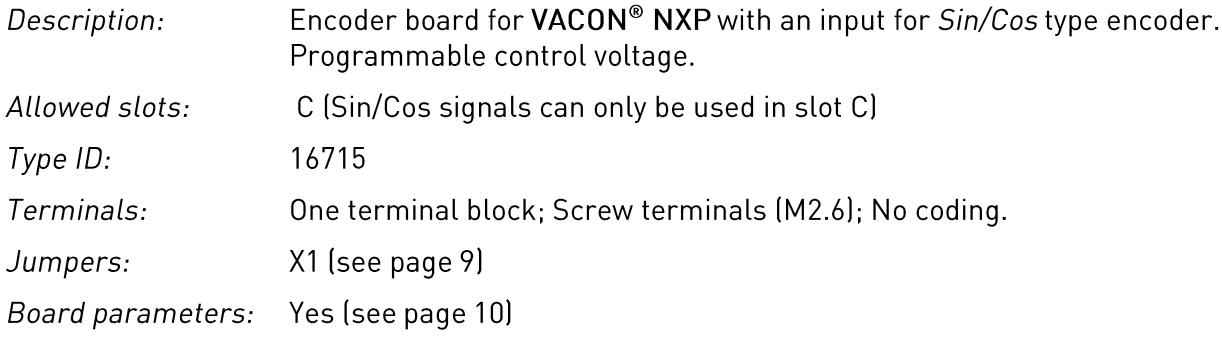

Sin/Cos encoder produces a pair of analog sinusoidal signals. There are several sine cycles (for example 1024 or 2048) per mechanical revolution.

## 2.2 OPTAK jumper settings

NOTE! It is recommended to use a 12 V or 15 V supply voltage instead of 5 V. OPTAK interface does not support "sense" function to compensate voltage drop with a long cabling. Therefore with 5 V supply voltage the cable length limit is about 60 meters with 0.5 mm2 wire section. With 5 V supply voltage it is recommended to use two or more wires in parallel for the supply connection.

Jumper X1 selects encoder supply voltage on the OPTAK board, see jumper settings below:

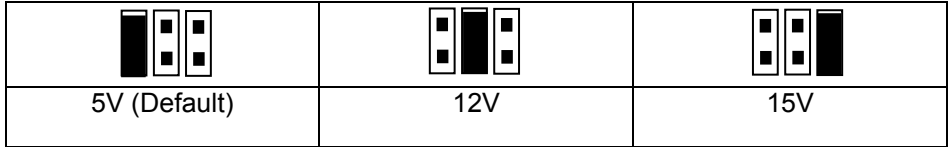

NOTE! Be careful with the jumper setting, wrong voltage may damage the encoder.

## 2.3 I/O terminals on OPTAK, encoder terminal X6

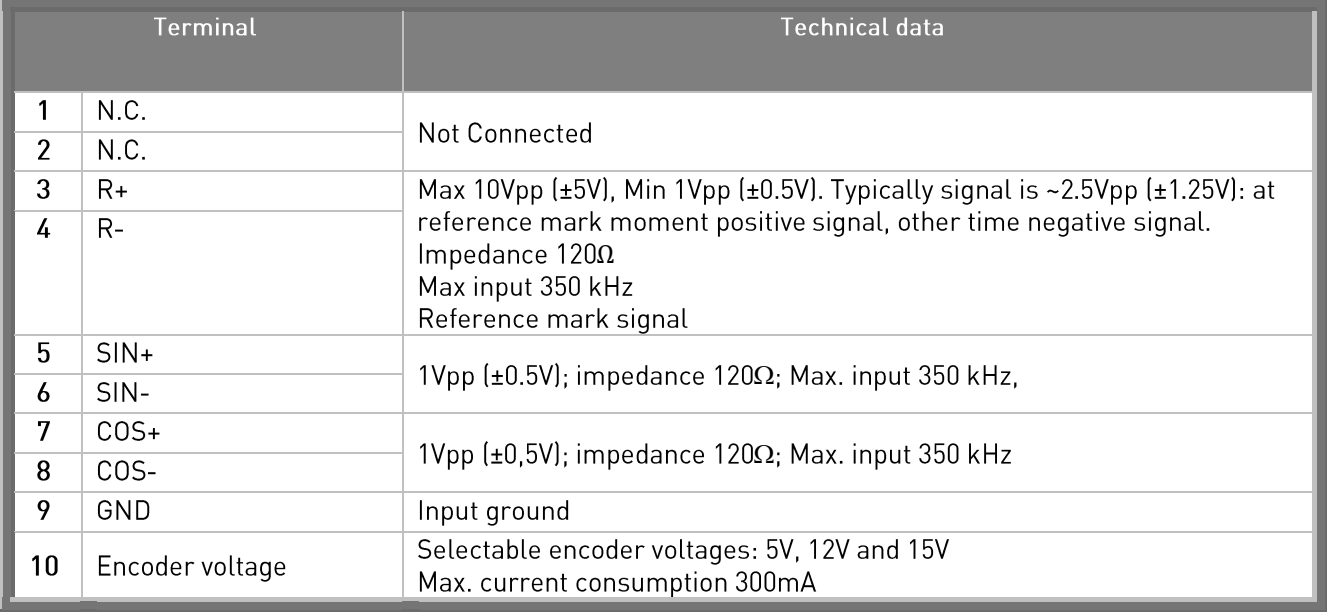

NOTE! Analog Sin/Cos signals deserve some more precautions for noise immunity than pulse encoders. It is recommended to use a cable which contains individual shield for each twisted pair. Use one pair for SIN+/SIN- signals, another pair for COS+/COS- signals and another pair for R+/Rsignals.

## 2.4 OPTAK parameters

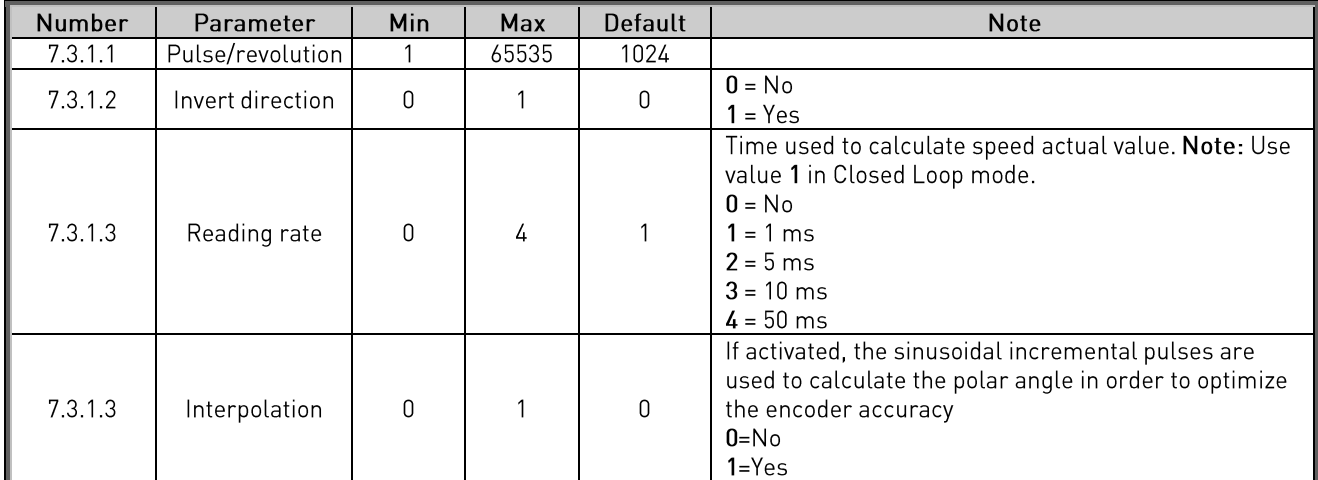

## 2.5 OPTAK monitored values

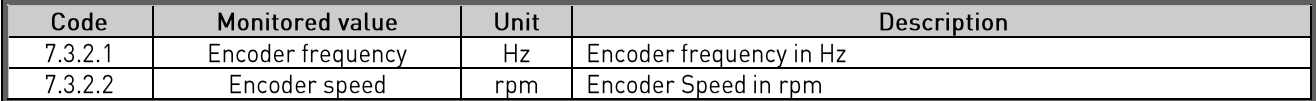

#### $2.$ SIN-COS WITH PULSE OUTPUT OPTION BOARD OPTAR

#### **OPTAR layout and description**  $2.1$

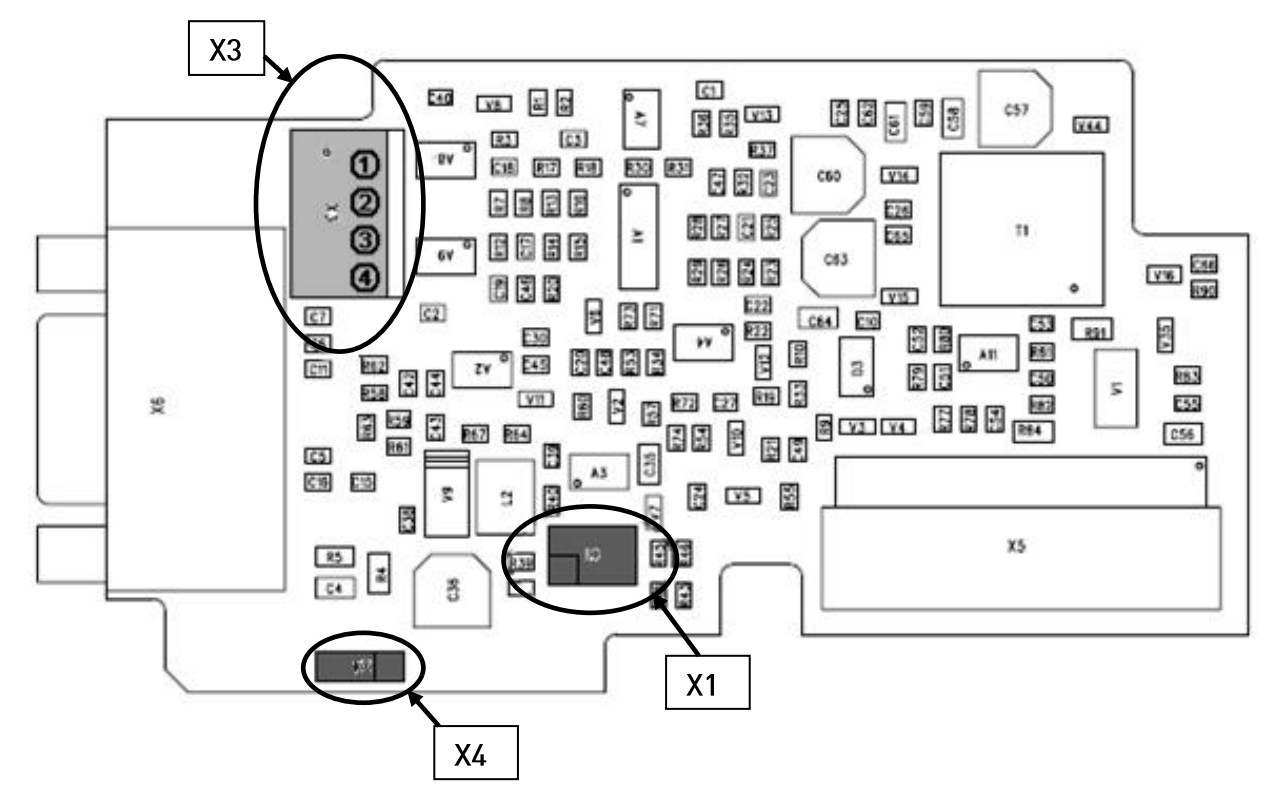

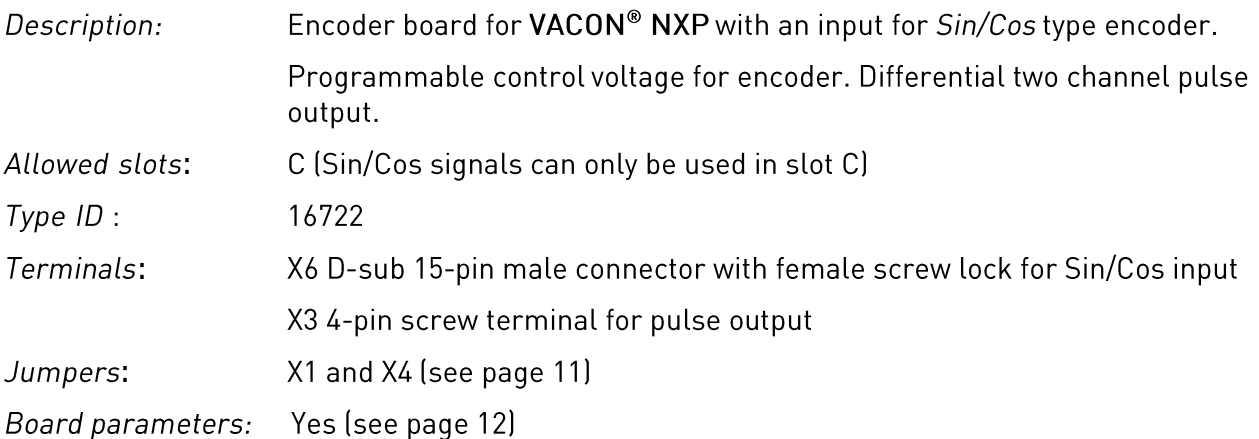

A Sin/Cos encoder produces pair of analog sinusoidal signals. There are several sine cycles (for example 1024 or 2048) per mechanical revolution.

### 2.2 OPTAR jumper settings

NOTE! It is recommended to use a 12 V or 15 V supply voltage instead of 5 V. OPTAR interface does not support "sense" function to compensate voltage drop with a long cabling. Therefore with 5 V supply voltage the cable length limit is about 60 meters with 0.5 mm2 wire section. With 5 V supply voltage it is recommended to use two or more wires in parallel for the supply connection.

Jumper X1 selects encoder supply voltage on the OPTAR board, see jumper settings below:

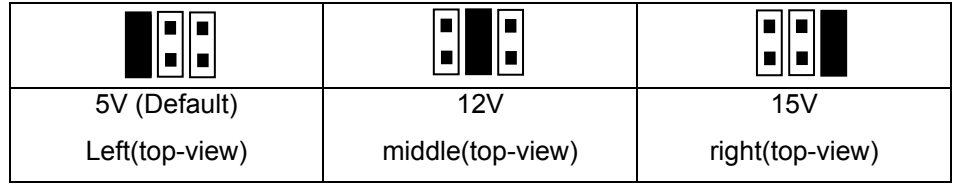

NOTE! Be careful with the jumper setting, wrong voltage may damage the encoder.

Jumper X4 selects grounding mode for cable shield of encoder on the OPTAR board, see jumper settings below:

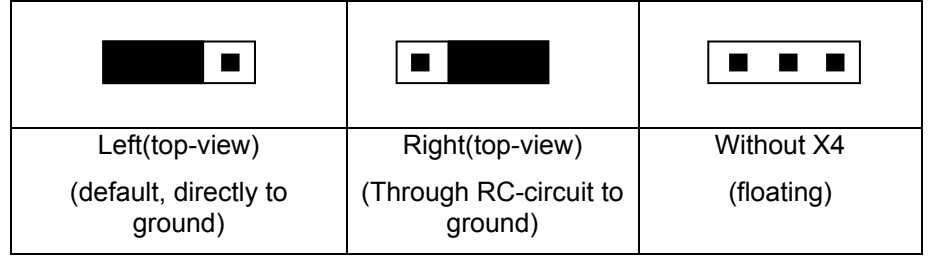

#### 2.3 I/O terminals on OPTAR, encoder terminal X6

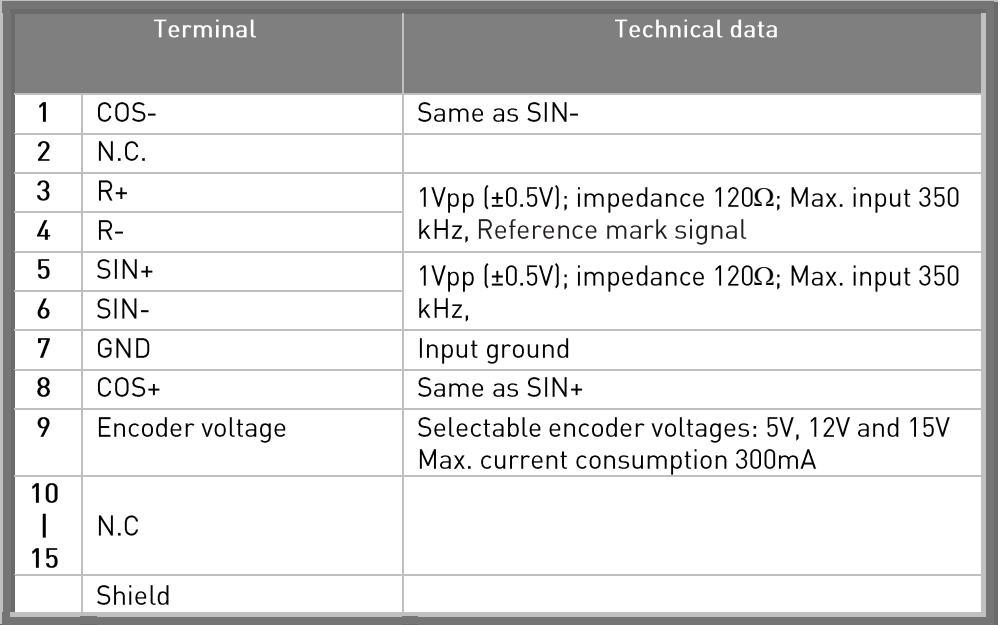

NOTE! It is recommended to use a cable which contains individual shield for each twisted pair. Use one pair for SIN+/SIN- signals, another pair for COS+/COS- signals and another pair for R+/Rsignals.

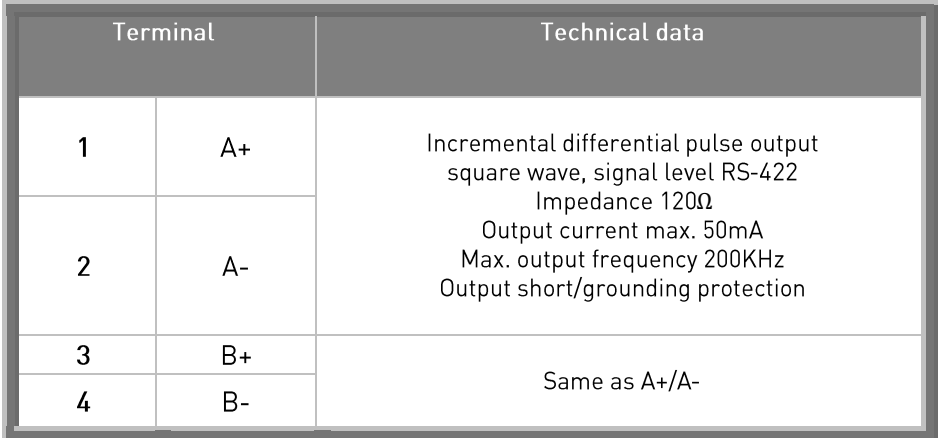

## 2.4 I/O terminals on OPTAR, pulse output X3

## 2.5 OPTAR parameters

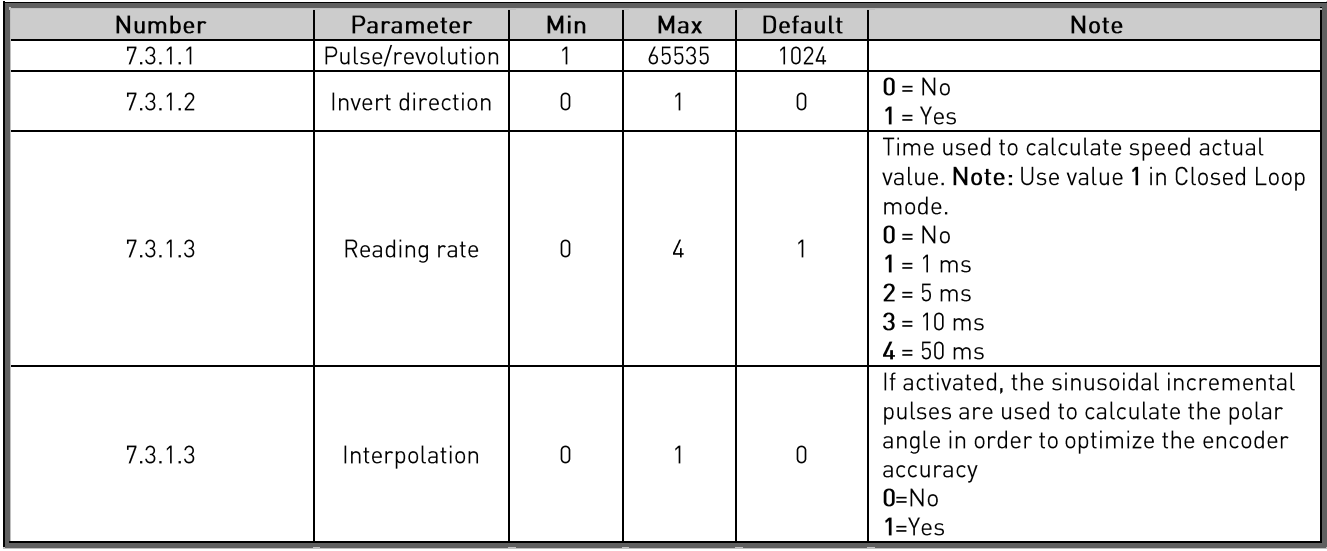

### 2.6 OPTAR monitored values

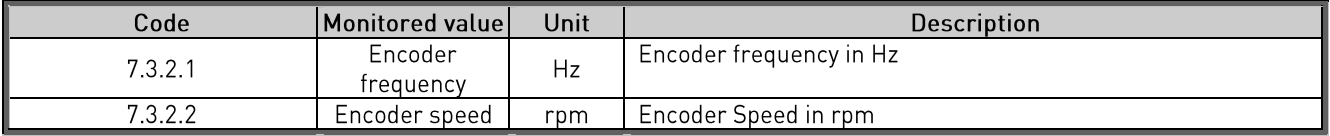

#### $3.$ **INSTALLATION**

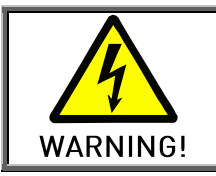

Internal components and circuit boards are at high potential when the AC drive is connected to the power source. This voltage is extremely dangerous and may cause death or severe injury if you come into contact with it.

#### $3.1$ Installing option boards

Option boards OPTBE, OPTAK and OPTAR can only be used with VACON® NXP drives.

OPTAK and OPTAR can be connected to slot C. OPTBE board can be connected to slots C, D or E, but Sin/Cos signals can only be used in slot C. If OPTBE board is connected to slots D or E, the Sin/Cos signals have to be disconnected using the jumpers (see chapter 1.2). Disconnect the drive from the mains before starting the installation.

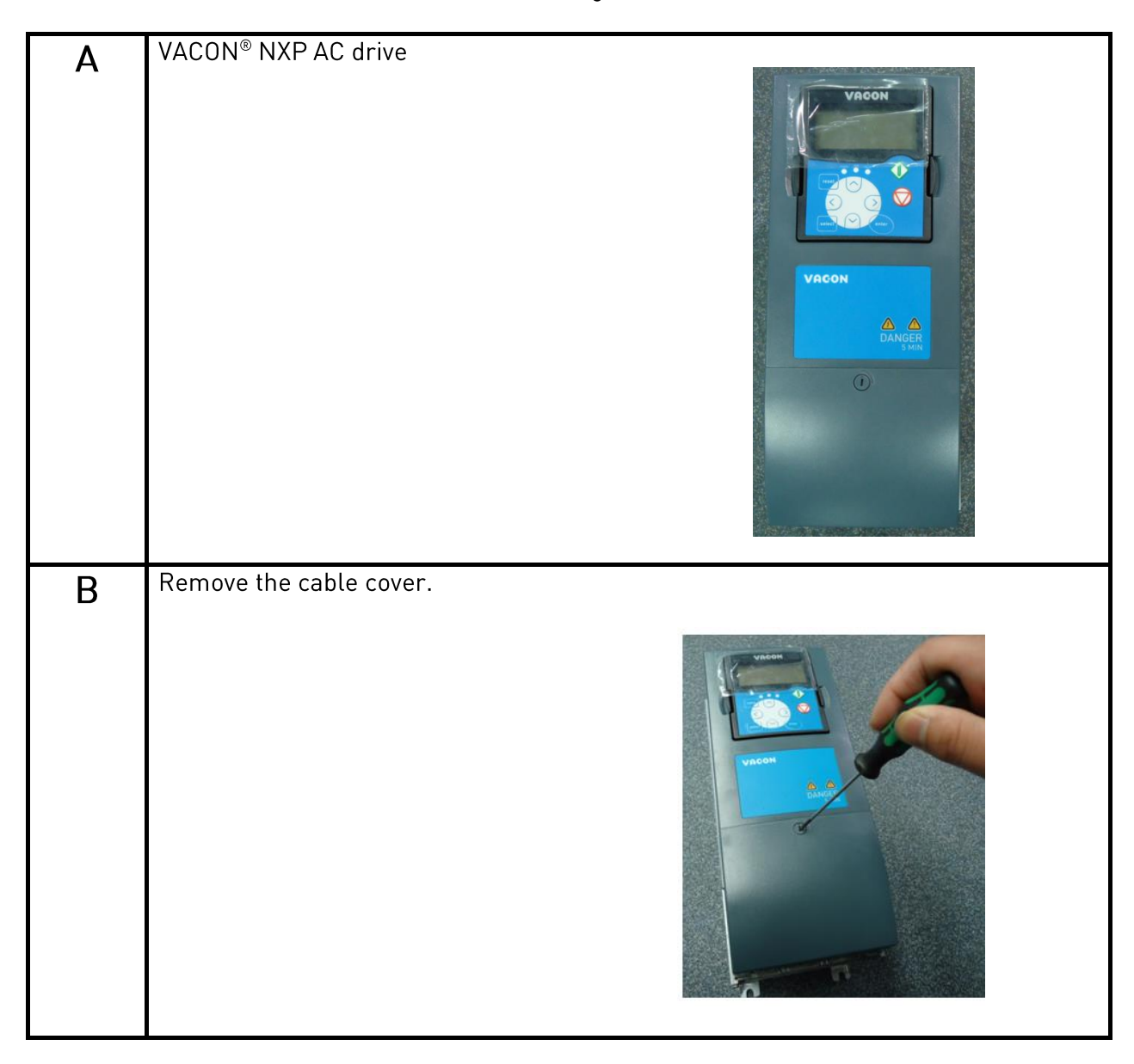

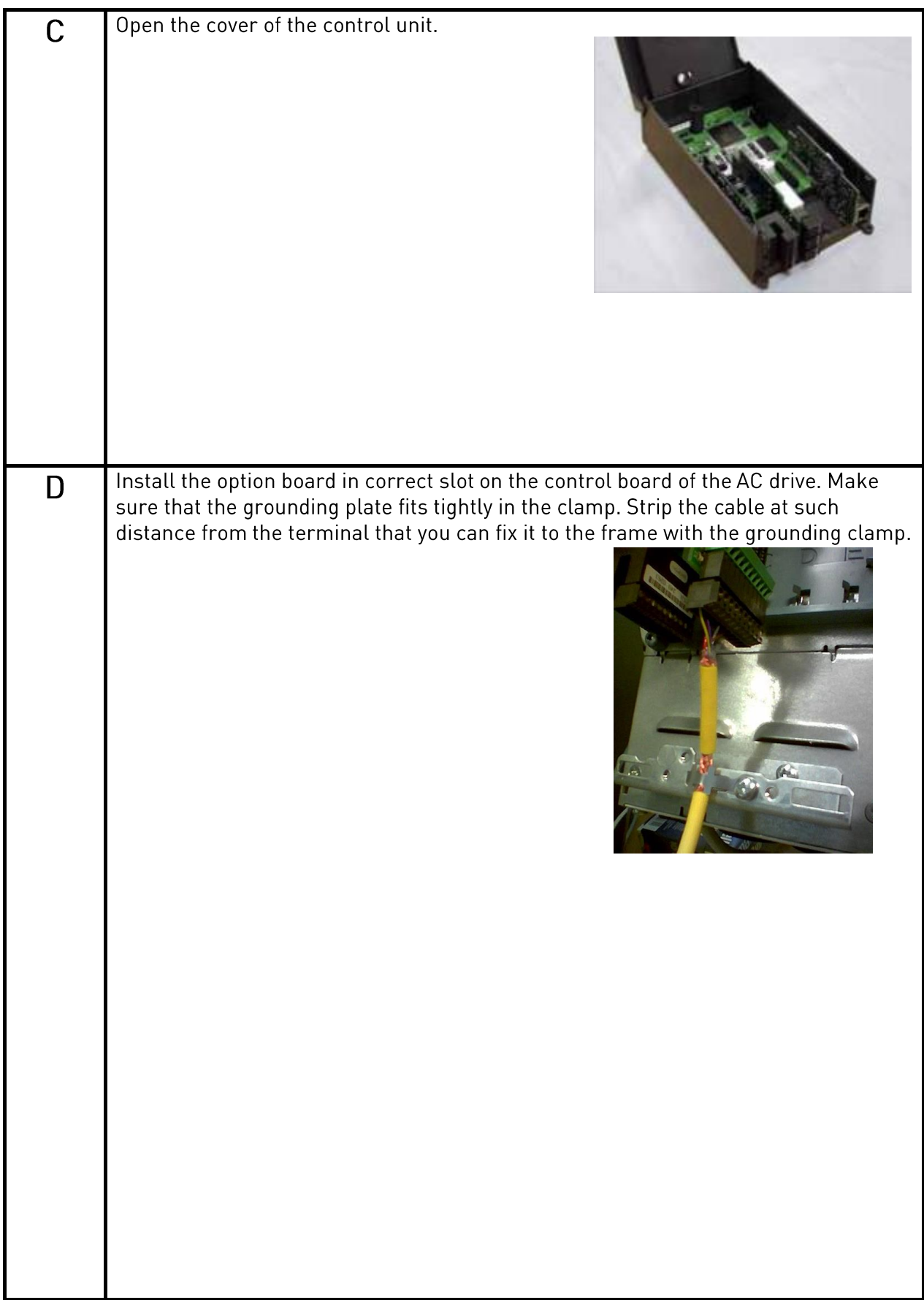

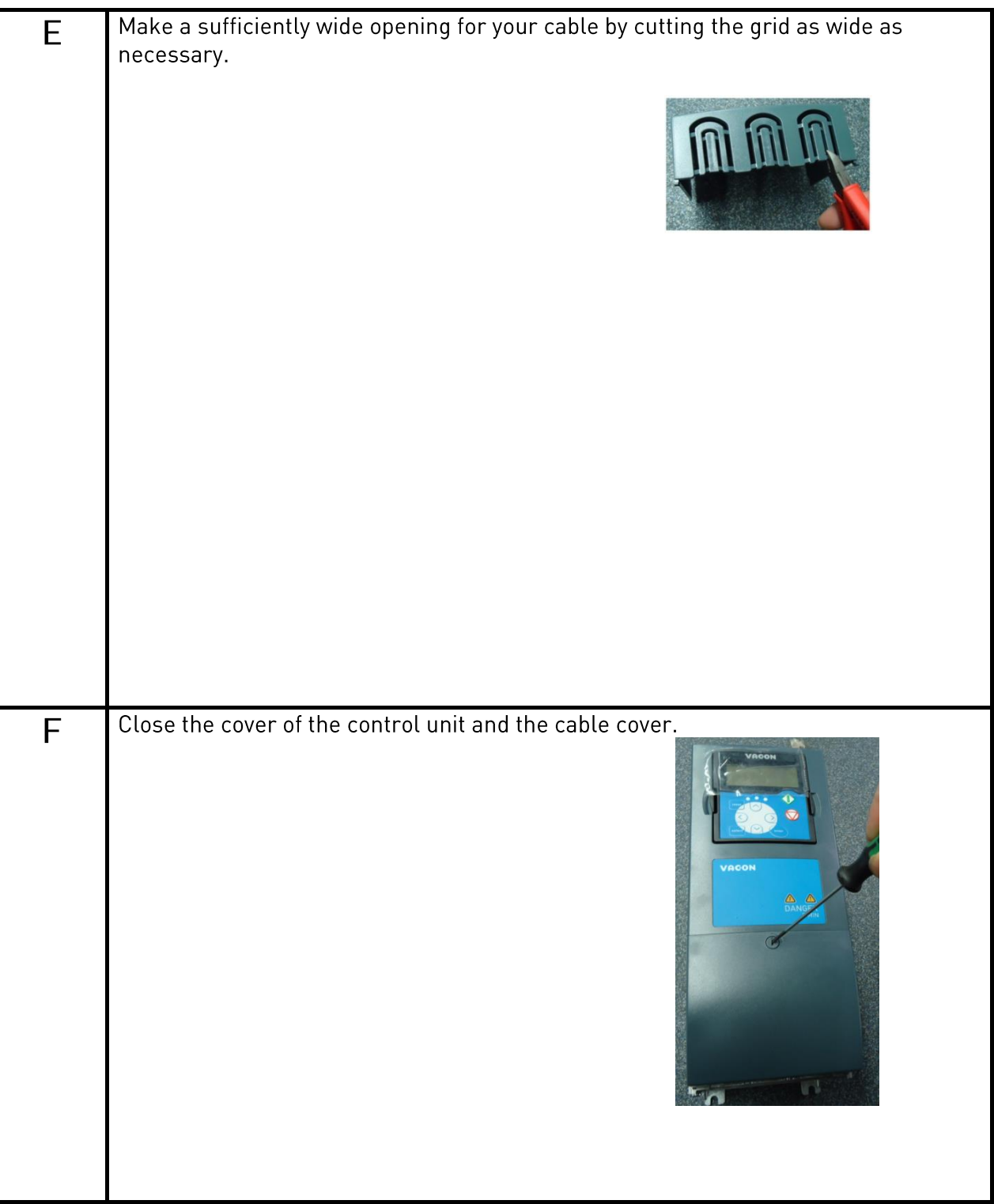

# VAGON®

www.danfoss.com

Vacon Ltd Member of the Danfoss Group Runsorintie 7 65380 Vaasa

Finland

Document ID:

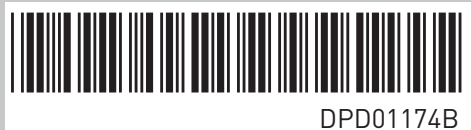

Rev. B

Sales code: DOC-OPTBE/AR/AK+DLUK